## **6GK**

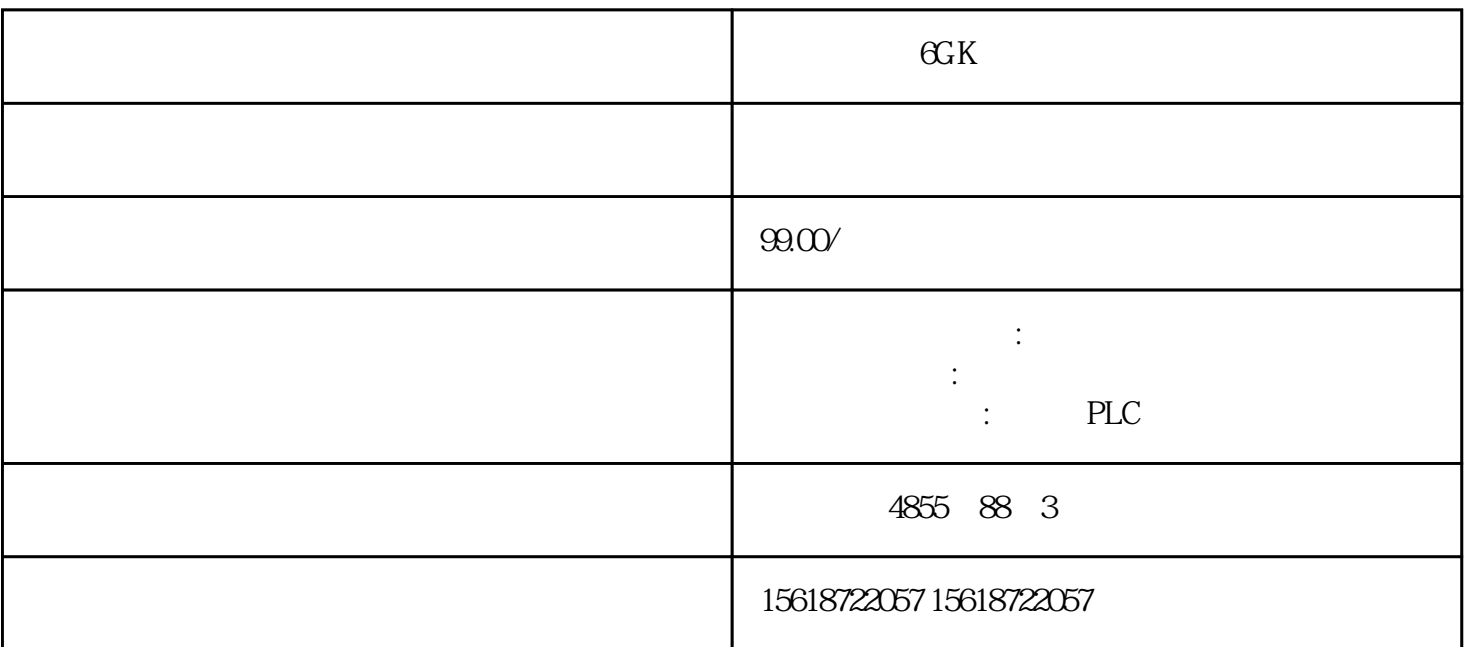

 $\mathbb{G}K$ 

1 FB58/59

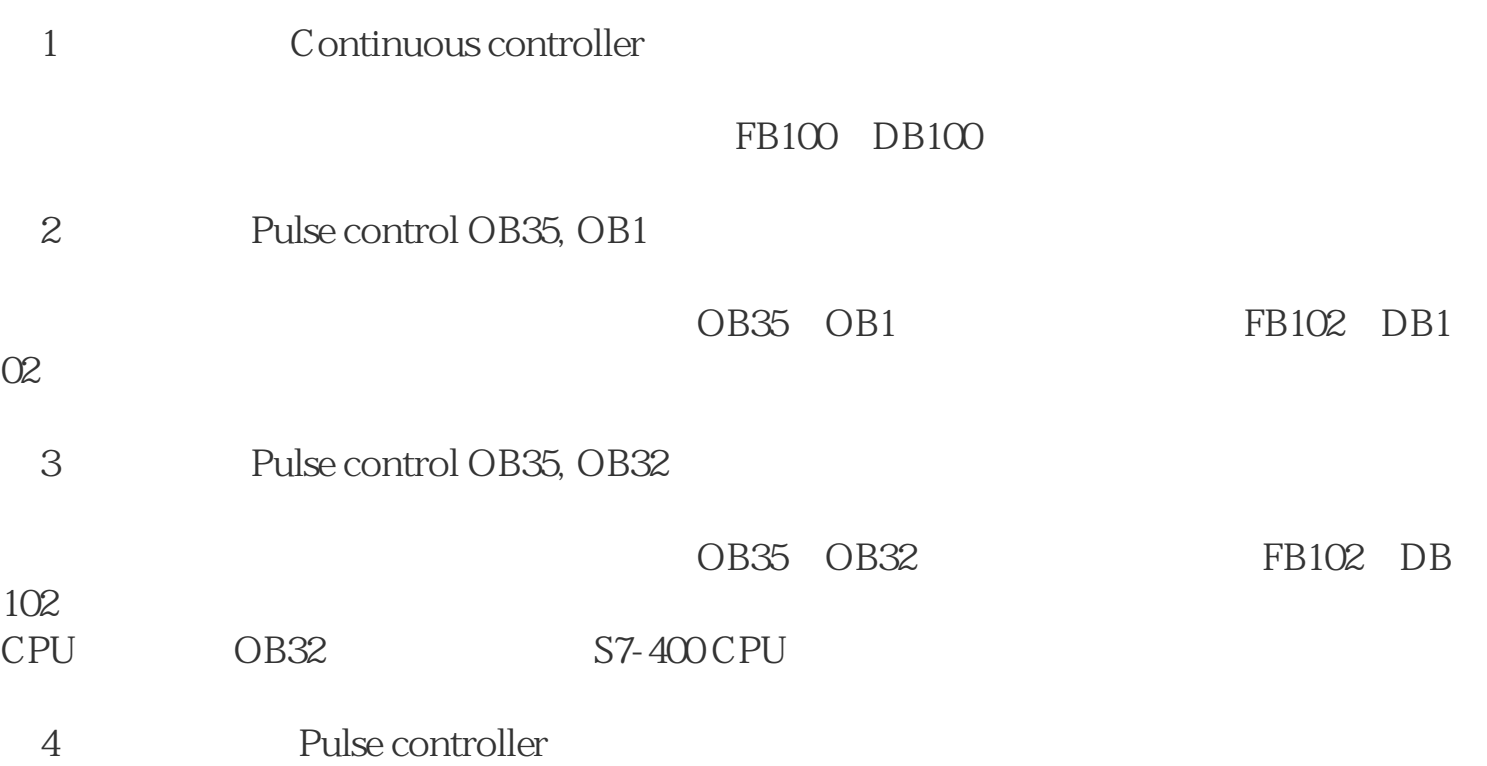

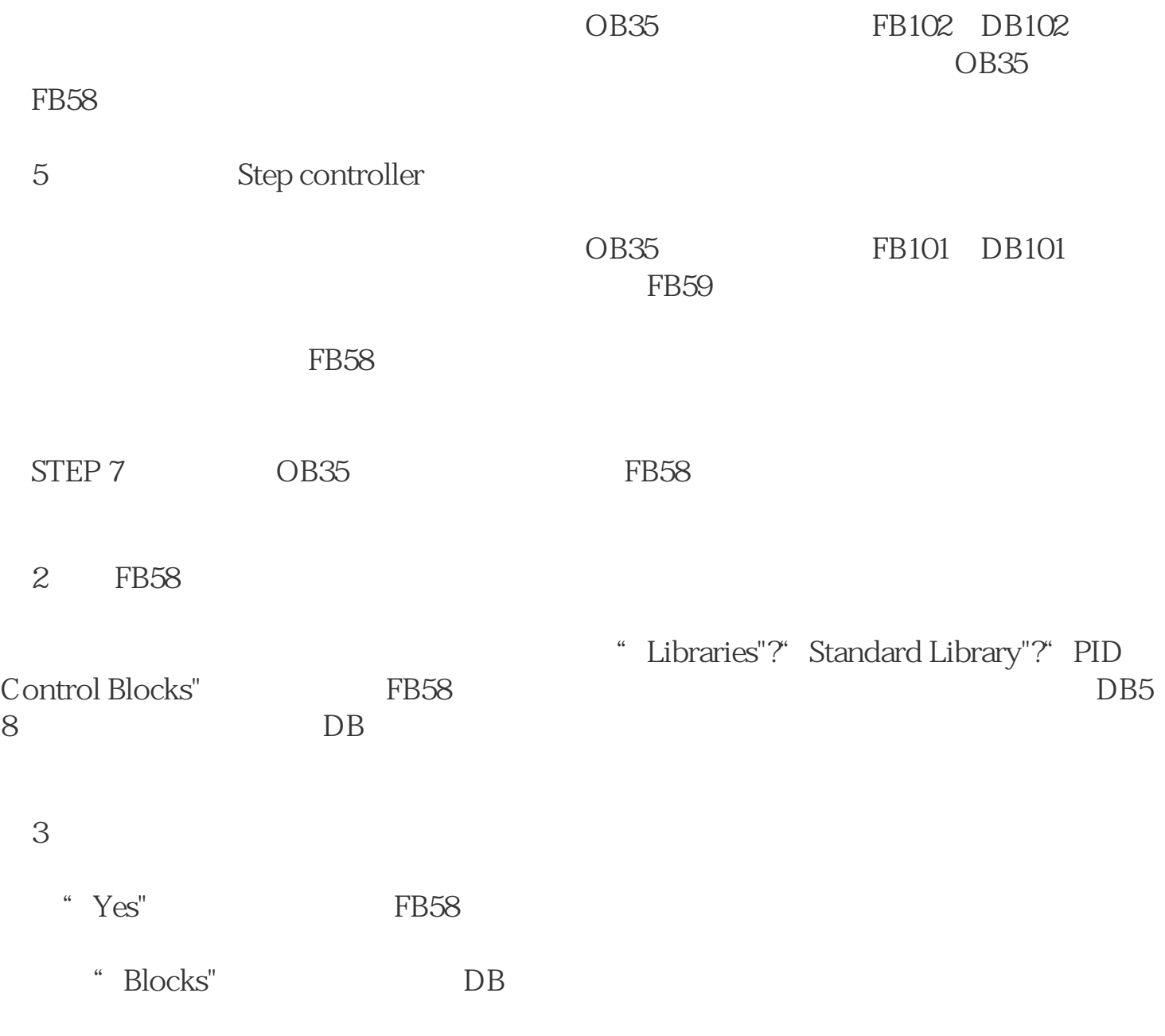

 $\overline{5}$ 

图4 背景数据块

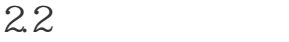

FB58

6

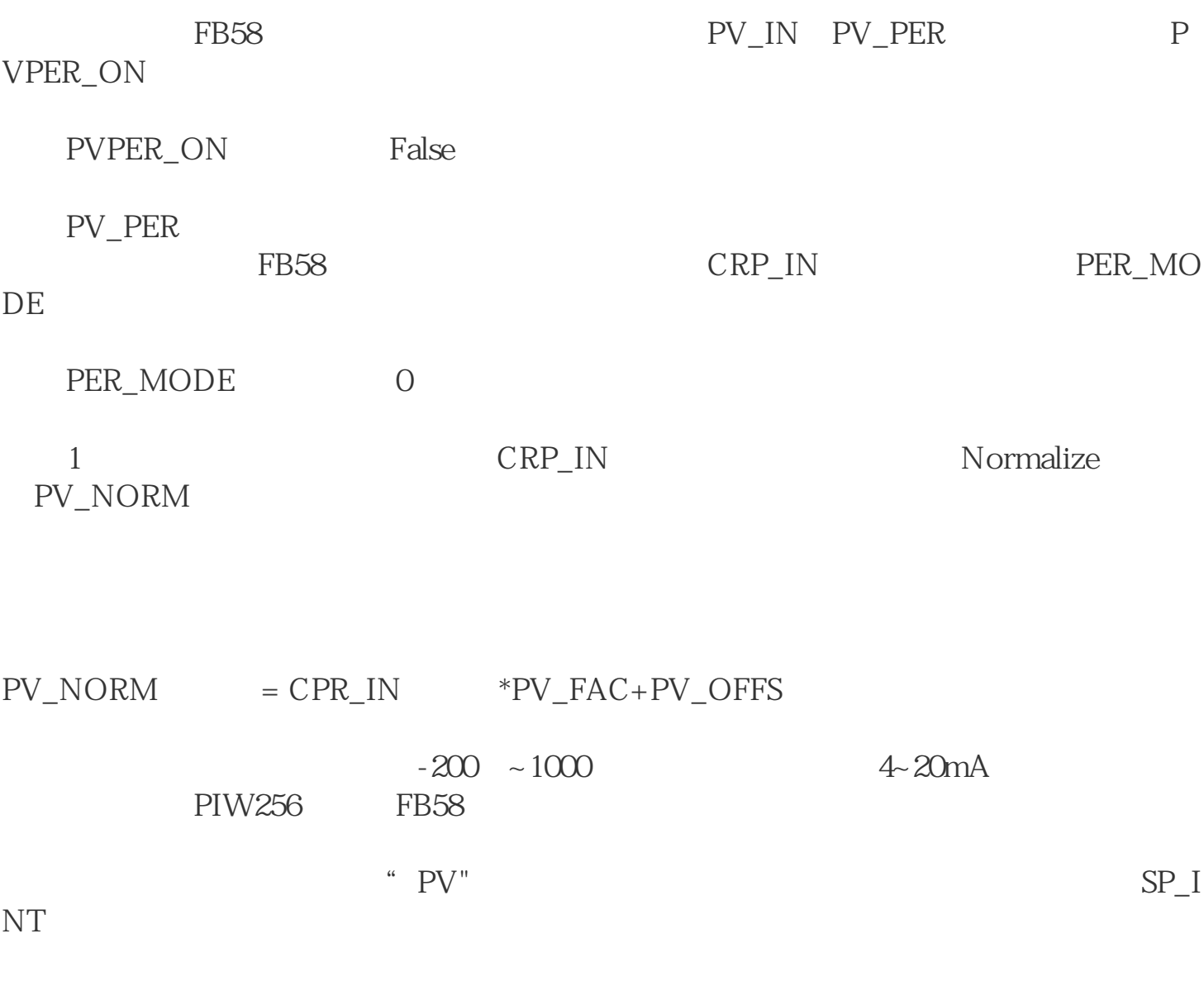

SP\_INT  $\begin{array}{c} \n\text{SP\_INT} \\
\text{SP\_INT}\n\end{array}$ SP\_INT